## Alignment Issues

Joseph Powers

7/30/2020

**library**(tidyverse) **library**(gt)

Long Titles get Left Aligned. Why?

```
mtcars %>%
 count(cyl) %>%
 gt() %>%
 tab_header(
  title = md("When my Title is long it gets Left-aligned and this is not attractive"),
   subtitle = md("Even subtitle gets left aligned")
 )
```
When my Title is long it gets Left-aligned and this is not attractive Even subtitle gets left aligned

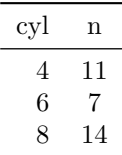

```
mtcars %>%
count(cyl) %>%
gt() %>%
tab_header(
  title = md("Shorter Title"),
  subtitle = md("Long subtitles don't trigger Left-aligment. What's the deal?")
)
```
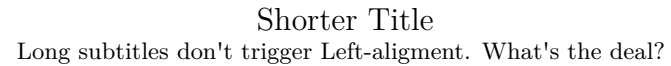

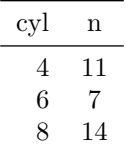